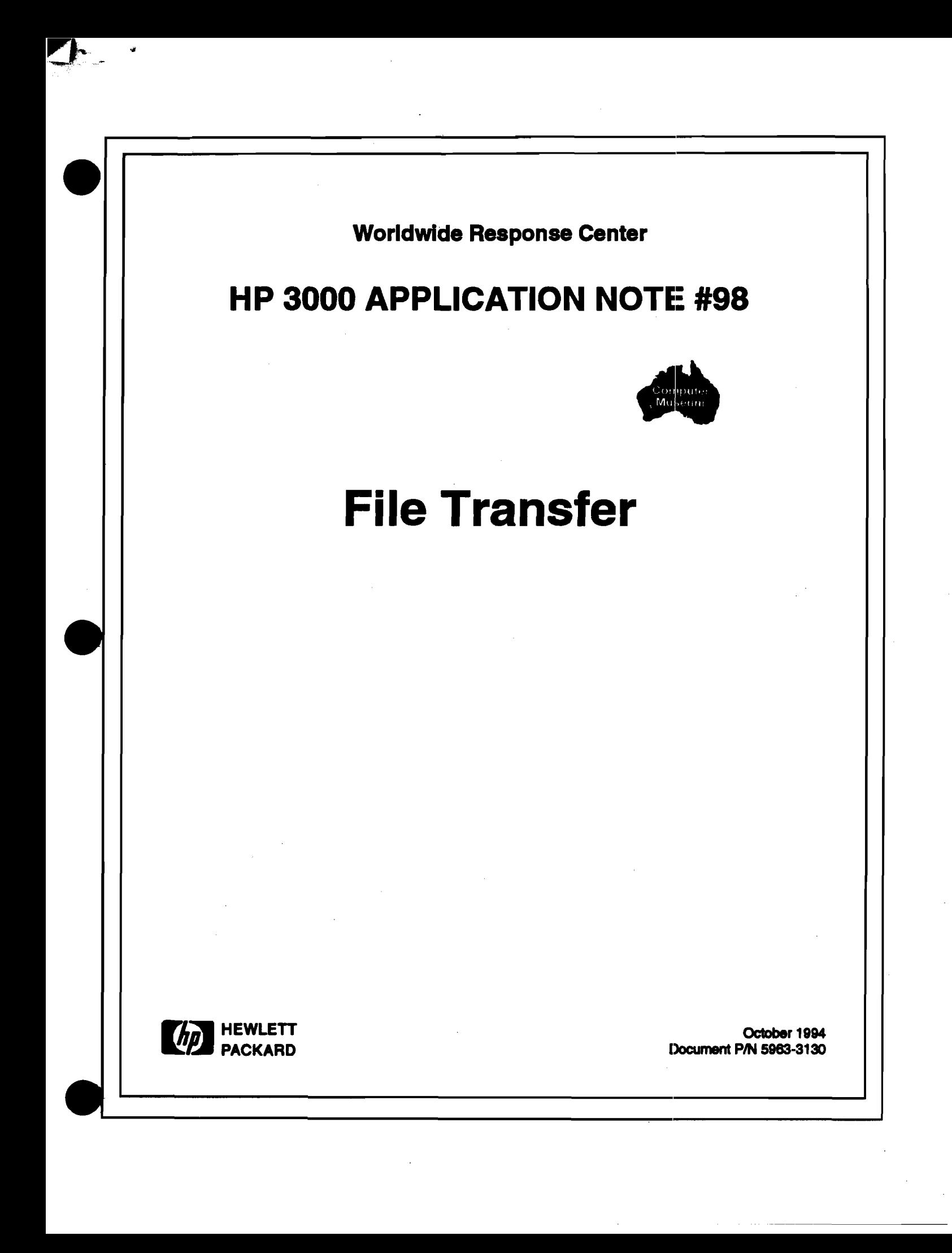

### **RESPONSE CENTER APPLICATION NOTES**

**HP 3000 APPLlCATlON NOTES** *arc published by the Worldwide Response* **Cmtrr** *and arc distributed with the So&arc Staau Bulletin These notes address topics when the volume of calls*  received at the Center indicates a need for addition to or consolidation of information available *through HP support services.* 

*Following this publication you willjhd a* **list** *of previously published notes* **and** *a Reader Comment Sheet. You may use the Reader Comment Sheet to comment on the note, suggest improvements or future topics, or to order back issues.* We encourage you to return this form; we'd like to hear from *YOU* 

*NOTICE* 

*The information contained in* **this document** *is subject to change without notice.* 

*HEWLETT-PACKARD MAKES NO WARRANTY OF ANY KIND WITH REGARD TO THIS* **MAlEiWL+** *DVCLUDWG,* **BUT** *NOT LCMlTED TOs THE IMPLIED WARRANllES OF MERClUhEABILtTY AND FlTNESS FOR A PARl7CULAR PURPOSE Hewktt-Packard shall not be liabk for mrs contained herein or for incidental or consequential damages in connection with thefimi~hing~ performance or use of* **this material.** 

*This* document *contains proprietary information which is protected copyright. AU rights are reserved. Permission to copy all or part of this document is granted provided that the copies are not made or distributed for direct commercial &amage;* that *this copyright noticep* **and**  *the title of the publication and its date appear; and that notice is given that copying is by* permission of Hewlett-Packard Company. To copy otherwise, or to republish, requires prior *written consent of Hewktt-Pardkard Company.* 

**CopyngAt 8 <sup>1994</sup>by HEWLEIT-PACKARD** *COMPANY* 

\

## **HP 3000 Application Note** # **98**

#### **Fiie Transfer**

#### **Transferring Files between HP 3000 and Other Computers.**

nansfemng files in the HP **3000** mode is provided by the NFT service (service NS : NETWORK FILE TRANSFER), better known as DSCOPY. This utility has the advantage of having beemdeveloped by Hewlett-Packard for the HP **3000.** The protocol provides for **all**  types of existing MPE files since the files **are** transferable from one system to another without modification of status (size, type, code, etc.). The drawback is that it **cam** only be used in the Hewlett-Packard environment (except for PCs, HP **9000** and VAX VMS:).

If the transfer has taken place between two different systems, it is difficult to find an association between the specific type of MPE file and the corresponding type on the other system. It is for this reason that not **all** file transfer options **are** available.

#### Requent questions:

- **<sup>m</sup>**What is the HP **3000** file type?
- What is the file type on the other computer?
- **Is** it possible to associate these two types through file transfer eoftware or is there a workaround?
- **<sup>m</sup>**Does the file transfer eoftware have read and/or write access rights on both computers?
- **Ia** Is this software compatible with access control rules and with the access security software already installed?
- **Ia** the content of the file compatible from one system to another?
	- **D** For ASCII/EBCDIC/etc. codes and in the same code, are the **hexadecimal/representation**  code associations **all** the same?
	- **D** Is the arrangement of bytes identical (are the leading and trailing bytes in the same order)?
	- **D** Are there "invisiblew fields (length of data, control codes, etc.) that; **are** transferred as data?

The answers to these questions will help you find a viable solution for transferring certain files. However, it is always preferable to perform tests on the transfer itself as well as to check the actual content of received files.

The Hewlett-Packard eolutions for transferring files in open system environments are FTP and FTAM in the IBMRJE and NRJE environments and ADVLINK in the DOS environment. Other solutions **are** possible (computer service and engineering companies, contributed libraries, specific applications).

# **HP 3000 Transfer Products in Open System Environments**<br>**FTP**

**FTP:** FILE **IRAHSFER PROTOCOL**  (ARPA, de facto standard)

This product is used for transfers between HP **3000** and the **UNIX** environment or a computer having FTP.

In **UNIX** a file is a sequence of characters. The concept of a record can be simulated by line separators (CR/LF).

FTP provides for only two types of transfers:

- ASCII, in which lines of standard characters are separated by CR/LFs.
- BINARY, which consists of a continuous sequence of bytes.

The protocol is very simple, and **each** manufacturer haa implemented its **own** rules for transfers between FTP and its FILE SYSTEM.

HP **3000** behaves in the following ways depending on the type of transfer (ASCII or BMARY) and the direction of the transfer:

- **Transmission** 
	- ASCII: HP **3000** sends the records one after another with CRILFs between them.
	- BINARY: HP **3000** sends the records one after another without separators. If the file is protected with a paasword, FTP will request it. It is the FILE SYSTEM that generates the request. However, FTP cannot open a file that is read-protected or of the PIUV type (privileged mode).
- **Reception** 
	- ASCII: In the data received, HP **3000** 8esvches for CR/LFa to separate the records. Lines that are too long are truncated with a message displayed.
		- The default is:

REC= -80, F, ASCII; DISC=1024

BINARY: HP **3000** wiites the records by using the length of the destination file to make separations.

```
The default is:
```
REC=126, V, BINARY; DISC=1024

The structure of the file can be redefined by the parameters passed at the same time aa the name of the file.

Example

>PUT xxx TOTO: REC=-132,40, F, ASCII; DISC=1000

TOT0 is the file name. The command does not have any spaces. The file must be write-accessible and "saveable" (CAP SF).

#### FTAM: FILE TRANSFER ACCESS AND MANAGEMENT

(IS0 standard 8571)

FTAM is used for transfers between **an HP** 3000 and another computer also having FTAM. There are many more extant types of file structures than types of computers.

FTAM classifies files by type. Three file types **are** supported on **HI'** 3000:

- FTAMl anformatted text and a sequence of characters without any particular structure
- **FTAM2** sequential text and a sequence of records of variable length
- **n** FTAM3 unformatted binary and a sequence of unstructures bytes

The protocol is very complex. The standard provides for many optiondl fields. Each manufacturer has a certain degree of freedom of interpretation. It is important to verify that the systems are mutually compatible. You **can** contact the technical support center to find out whether a given computer has already been tested.

The list of implementation choices for the **HP** 3000 is presented in thorough detail in the FTAM documentation. These choices are not identical for the **HP** 9000.

Each manufacturer associates the FTAM types to the parametere of its FILE SYSTEM. The following choices have been made for the **HP** 3000:

**Transmission** 

FTAM1 - The files have a 1091 code (FTAM1) and are of ASCII type.

FTAM2 - The files have a 0 or 1092 code (FTAM2) and are of ASCII type.

FTAM3 - **AU** other files.

The FTAM4 and FTAM5 files are not supported. As for FTP, the files must be read-accessible.

**Reception** 

```
FTW1 - Code = 1091 (FTW)) 
REC=-256.1.V.ASCII
```
**FTW2** - **Code** = **<sup>0</sup> RE=-176.1.V.ASCII** 

 $FTAM3 - Code = 0$ **REC-= -256.1 ,V ,BINARY** 

As for FTP, the files must be write-accessible and "saveable." They **can** be qualified by their MPE attributes.

Example of an FTAM file:

**TOT0;REC--80,40,F,ASCII;DISC-258** 

#### **HP 3000 File Transfer Utilities In the IBM Environment**

#### **RJE, NRJE, etc. (ISM protocol)**

These utilities **are** used to simulate a BATCH type terminal (card punchers and reader and printers).

**Transmission** 

The files sent must be part of a batch process (control cards) and broken down into card format by a program on the HP 3000 and then restored once they are transferred to the IBM. It is often necessary to provide for specific processing for each file (FCOPY on HP 3000 and IEBGENER on IBMs having limited functions).

The EBCDIC/ASCII conversion **can** be requested at the time of transfer (ASCII file) or done prior to transfer.

**<sup>m</sup>**Reception

The files are received as IBM SPOOL files. They must be broken down on the IBM and put back together on the HP 3000. NRJE options **can** be used to change the file attributes (routing table, the SUBMIT and USEREXIT command).

#### **The HP 3000 Transfer Utilities for PCs (DOS)**

#### **ADVLINK (&DSCOPY)**

The ADVLINK screen emulator contains a transfer utility for copying ASCII or BINARY files between an HP 3000 and a PC.

The LABELED option can be used to keep file attributes when transferring between HP 3000s and PCB.

Different configurations allow transfers by serial links: PAD, NS (VT) and TELNET.

Furthermore, HP 3000 has programmable network oriented interfaces that let you develop your own transfer utilities (NETTIPC, BSD, LU6.2, etc.). Several third-party computer aervice and engineering companies are offering software for transfers between HP 3000 and other types of computers.

The HP 3000 remains an "open" system as far as file transfers are concerned.

## **Published Application Notes**

#### **HP 3000**

**Following is a list of the Application Notea published to date. If you would like to order single copies of back issues please use the** *Request* **Form attached and indicate the number(s) of the note(s) you need, and the part number(s).** 

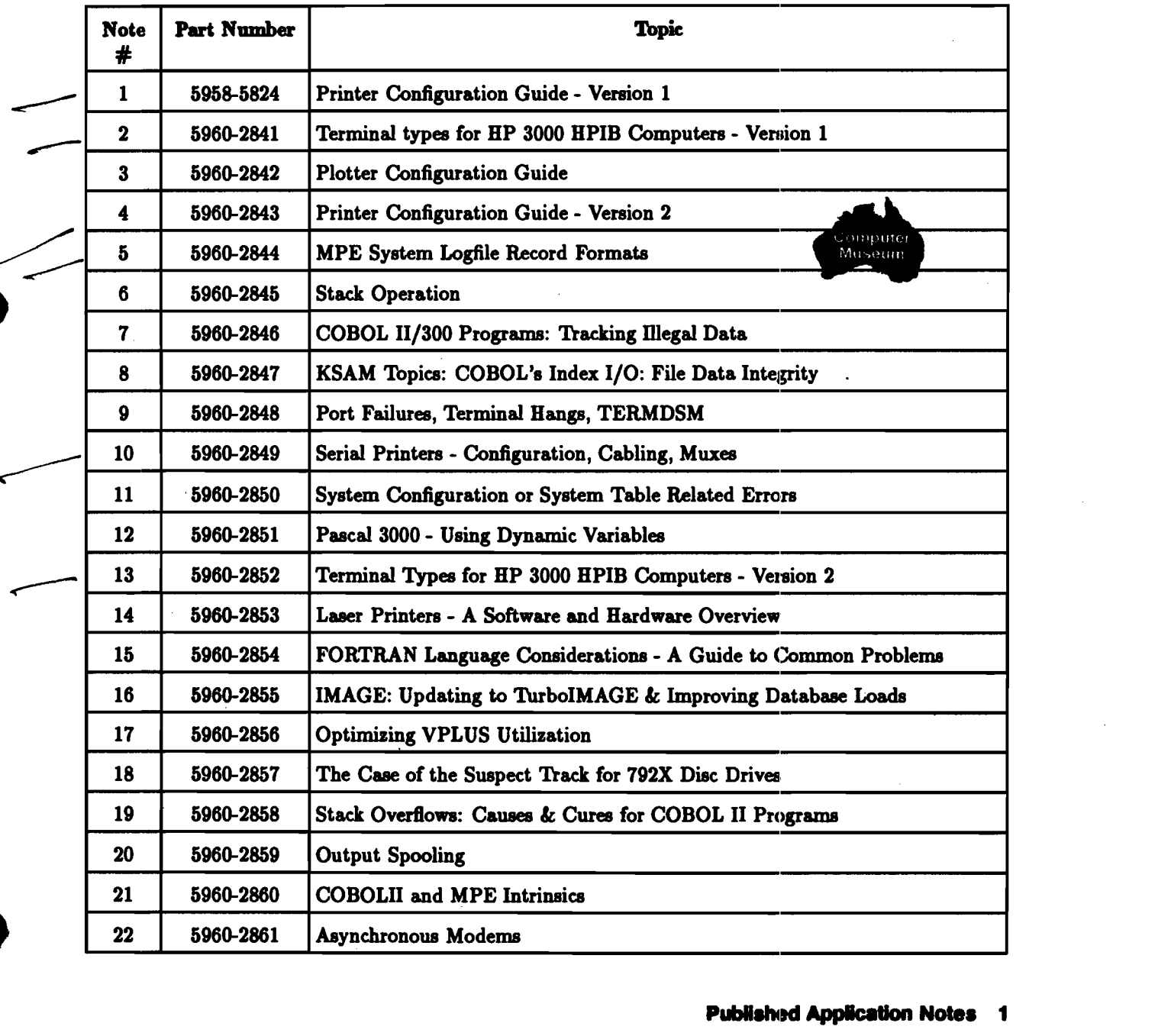

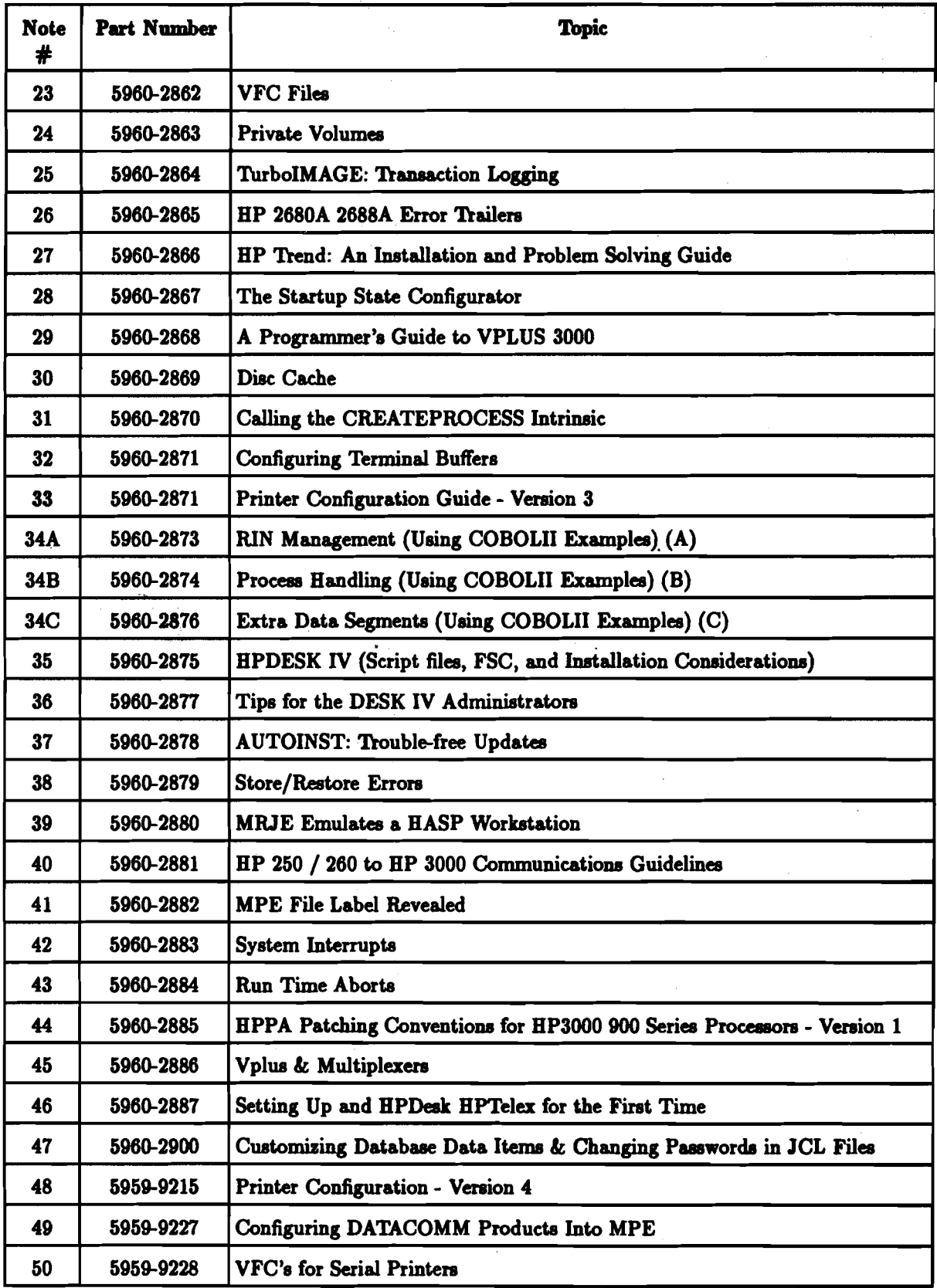

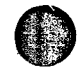

O

 $\cdot$ 

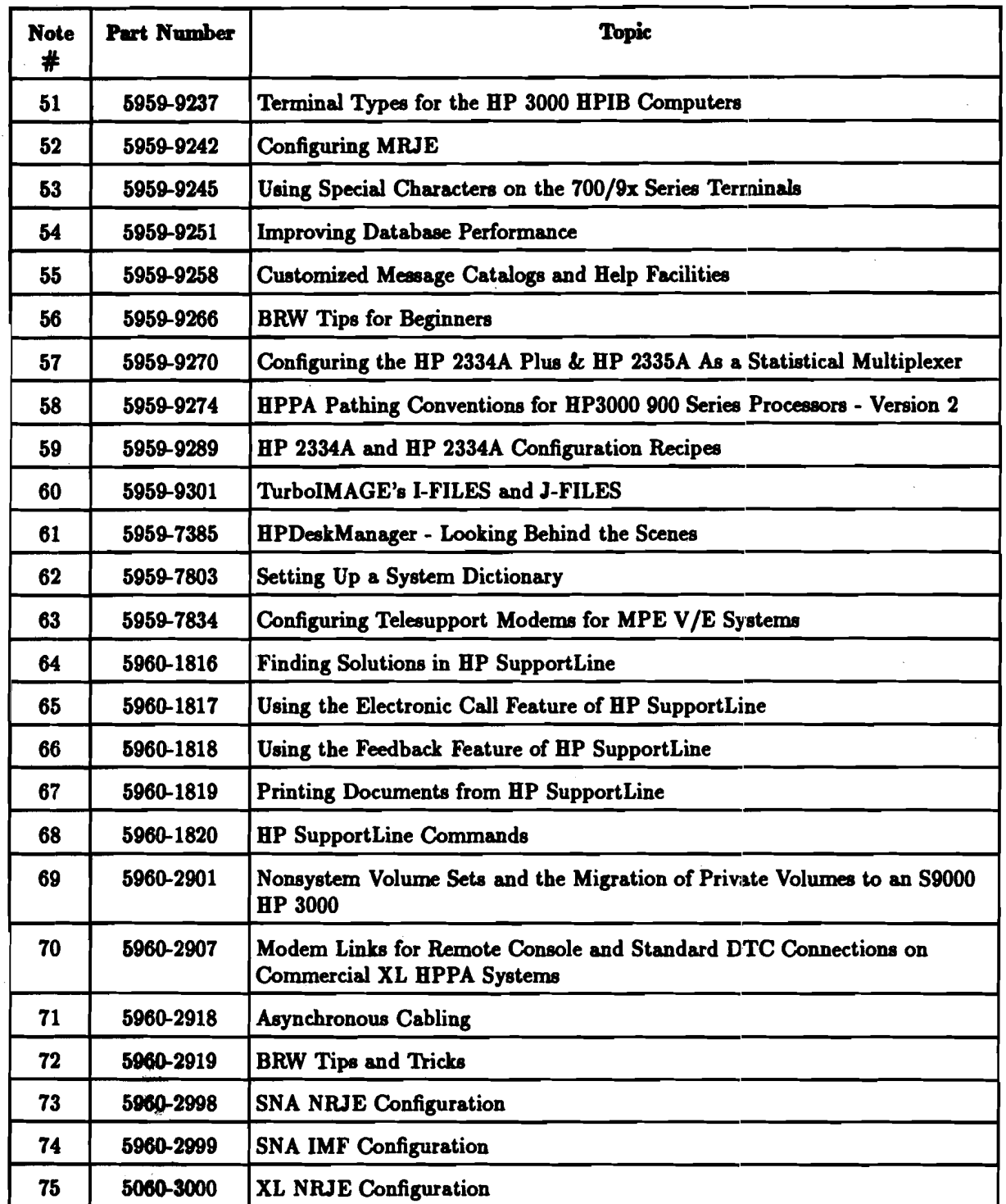

 $\sim$ 

 $\bar{\gamma}$ 

 $\ddot{\phantom{a}}$ 

 $\ddot{\phantom{0}}$ 

 $\bullet$ 

## **HP Computer Museum www.hpmuseum.net**

**For research and education purposes only.** 

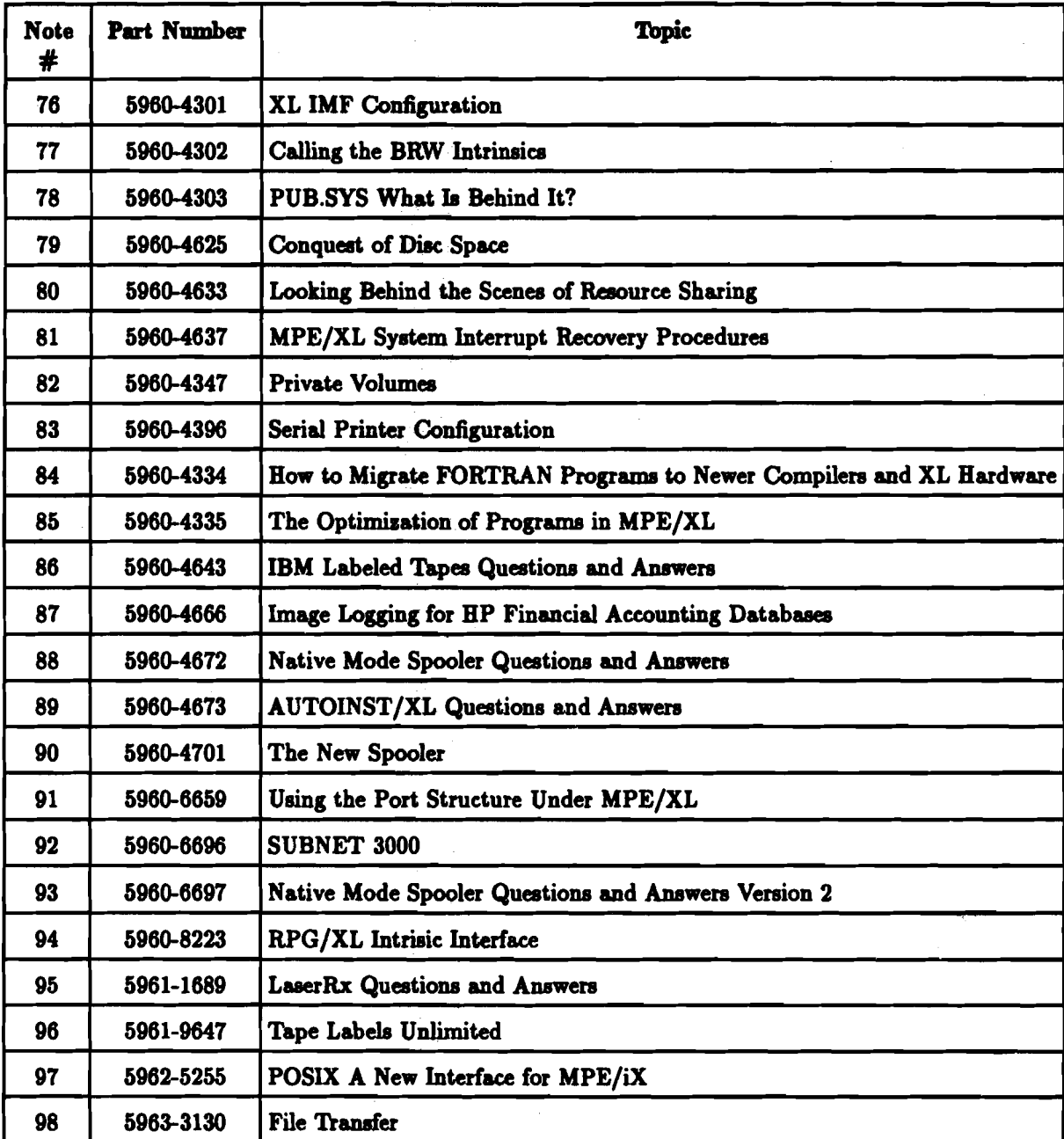

Î.

1)

 $\frac{1}{\alpha}$ 

## HP 3000 Application Note Request

Please send me the HP 3000 Application Notes listed below. To order an Application Note just fill in the Application Note number and the part no. in the space provided below. (Use the Published Application Notes form)

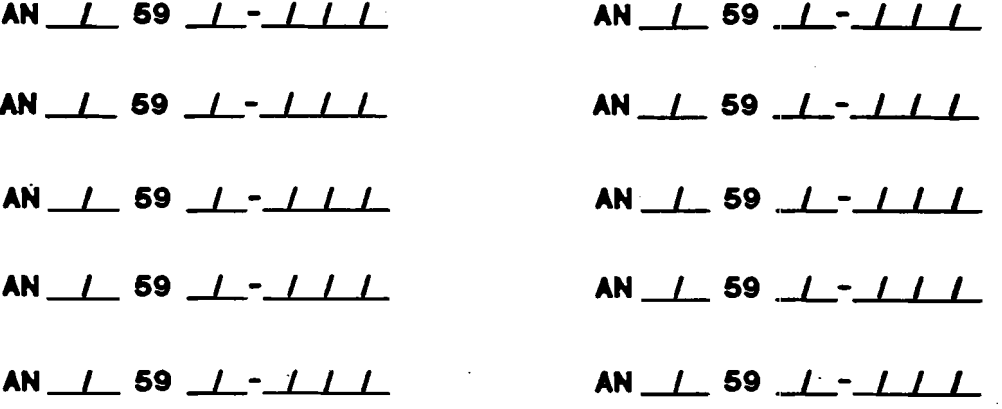

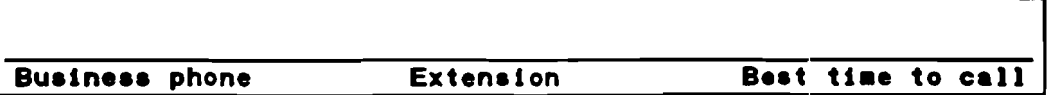

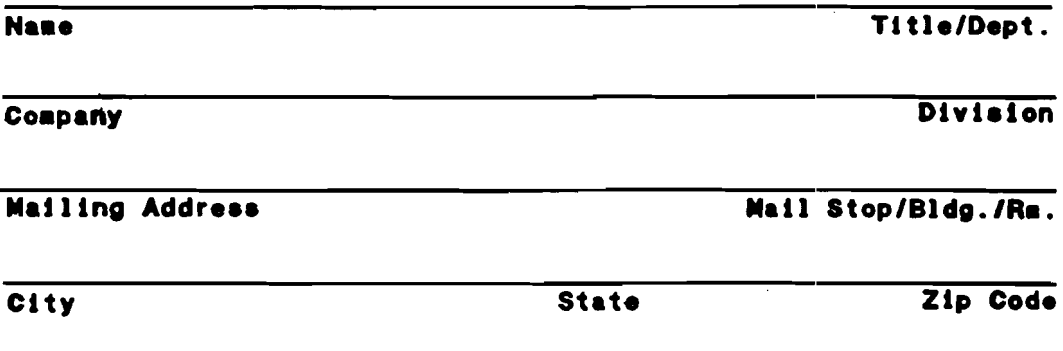

1616

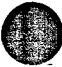

**NO POSTAOE NECESSARY IF MAILED IN THE** 

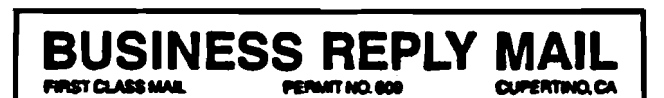

POSTAGE WILL BE PAID BY ADDRESSEE

**HEWLETT-PACKARD 19310 PRUNERIDGE AVE BLDG 49 AM CUPERTINO CA 0501 4-0826** 

#### **Customer Comment Card**

Application Note No.: \_\_\_\_\_\_\_

Part No.: \_

We welcome your evaluation of this Application Note. Your comments and suggestions will help us improve our publications. Attach additional pages if necessary.

**No** 

**No** 

**No** 

No

**No** 

**No** 

Please circle the following Yes or No: Yes **u** Is the information technically accurate? Yes Are instructions complete? Yes a Are concepts and wording easy to understand? Are the examples and pictures helpful? **Yes** Yes a Is the format of this note convenient in size, arrangement and readability? **u** Did you receive the published application notes requested in a timely manner? Yes

Additional Comments and/or suggestions for future application notes: \_

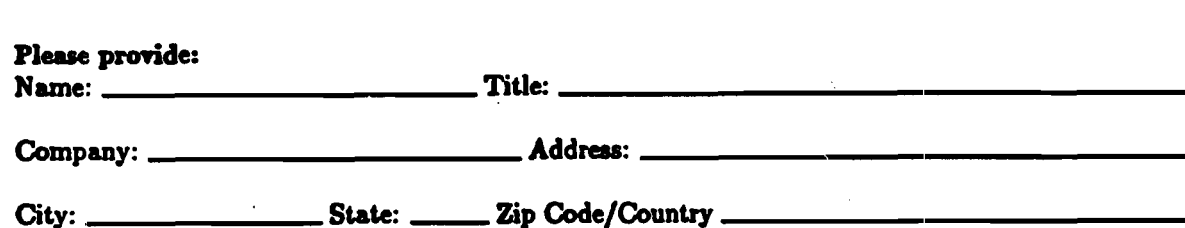

Please send to:

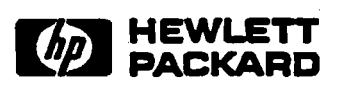

No postage is required. Just remove this card, fold so that the pre-addressed label is on the outside, secure and mail.

Thank you for your assistance.

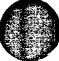

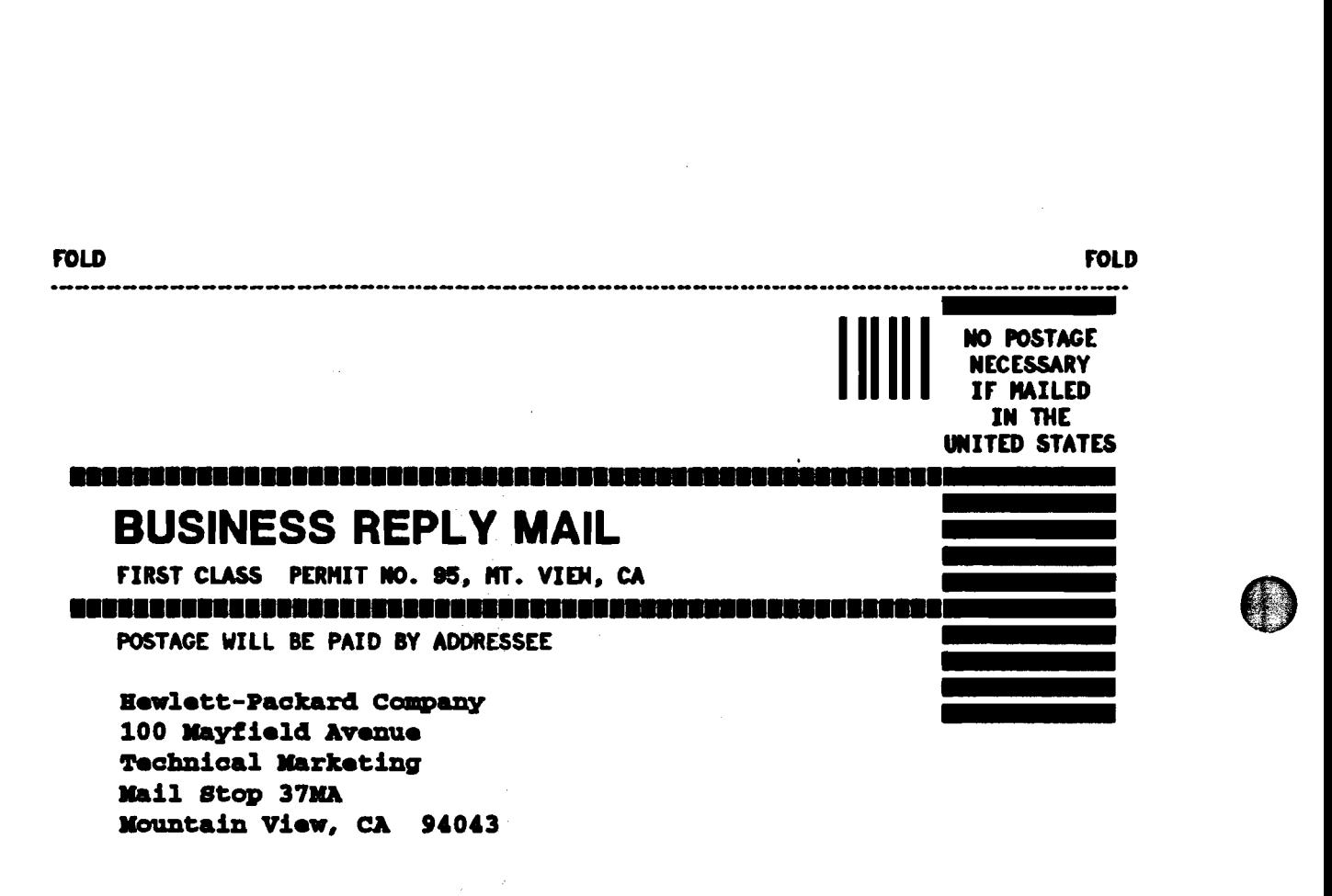

**FOLD FOLD** 

**.ww~~~~~~~~~~~~~I~~~~.~~~~~~~wwnwww~wwwwwwwwwwwww-wwwwwwwwwwwwwwwwwwwww.** 

 $\mathcal{L}(\mathcal{L}^{\mathcal{L}}(\mathcal{L}^{\mathcal{L}}(\mathcal{L}$  $\mathcal{A}^{\text{out}}$ 

 $\label{eq:2.1} \frac{1}{\sqrt{2}}\left(\frac{1}{\sqrt{2}}\right)^{2} \left(\frac{1}{\sqrt{2}}\right)^{2} \left(\frac{1}{\sqrt{2}}\right)^{2} \left(\frac{1}{\sqrt{2}}\right)^{2} \left(\frac{1}{\sqrt{2}}\right)^{2} \left(\frac{1}{\sqrt{2}}\right)^{2} \left(\frac{1}{\sqrt{2}}\right)^{2} \left(\frac{1}{\sqrt{2}}\right)^{2} \left(\frac{1}{\sqrt{2}}\right)^{2} \left(\frac{1}{\sqrt{2}}\right)^{2} \left(\frac{1}{\sqrt{2}}\right)^{2} \left(\$ 

 $\label{eq:2.1} \frac{1}{2} \sum_{i=1}^n \frac{1}{2} \sum_{j=1}^n \frac{1}{2} \sum_{j=1}^n \frac{1}{2} \sum_{j=1}^n \frac{1}{2} \sum_{j=1}^n \frac{1}{2} \sum_{j=1}^n \frac{1}{2} \sum_{j=1}^n \frac{1}{2} \sum_{j=1}^n \frac{1}{2} \sum_{j=1}^n \frac{1}{2} \sum_{j=1}^n \frac{1}{2} \sum_{j=1}^n \frac{1}{2} \sum_{j=1}^n \frac{1}{2} \sum_{j=1}^n \frac{$ 

 $\frac{1}{2} \left( \frac{1}{2} \right) \frac{1}{2} \left( \frac{1}{2} \right)$ 

 $\label{eq:2.1} \frac{1}{\sqrt{2}}\left(\frac{1}{\sqrt{2}}\right)^{2} \left(\frac{1}{\sqrt{2}}\right)^{2} \left(\frac{1}{\sqrt{2}}\right)^{2} \left(\frac{1}{\sqrt{2}}\right)^{2} \left(\frac{1}{\sqrt{2}}\right)^{2} \left(\frac{1}{\sqrt{2}}\right)^{2} \left(\frac{1}{\sqrt{2}}\right)^{2} \left(\frac{1}{\sqrt{2}}\right)^{2} \left(\frac{1}{\sqrt{2}}\right)^{2} \left(\frac{1}{\sqrt{2}}\right)^{2} \left(\frac{1}{\sqrt{2}}\right)^{2} \left(\$ 

#### **NONE**

**Customer Order Number** 

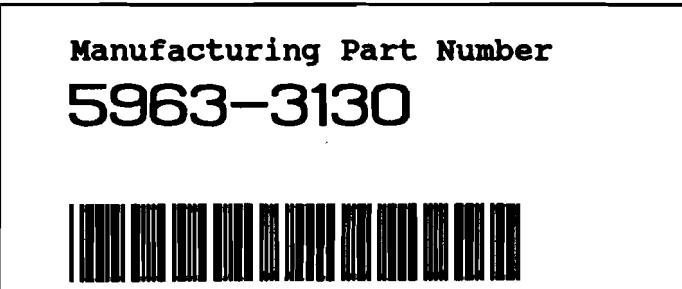

\*\* **For HP Internal Reference Only** \*\*

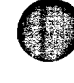

 $\bigcirc$